The book was found

# **Oracle Business Intelligence Enterprise Edition 11g: A Hands-On Tutorial**

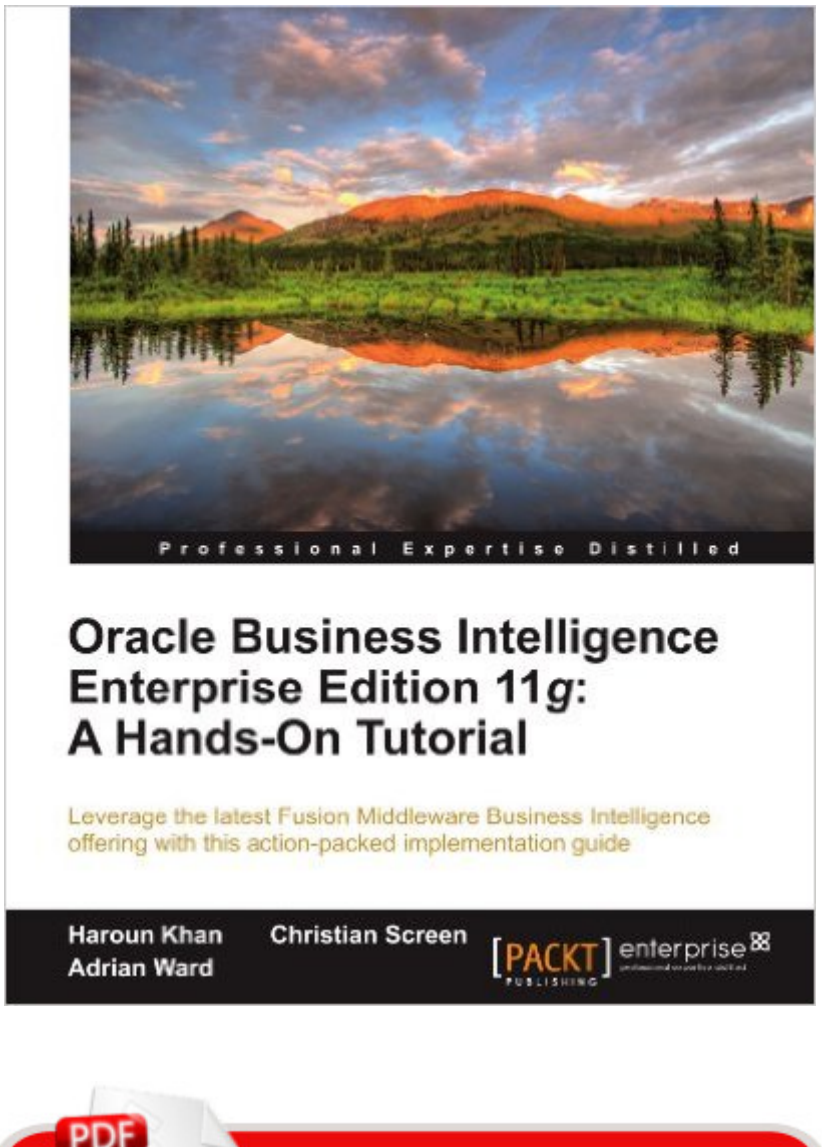

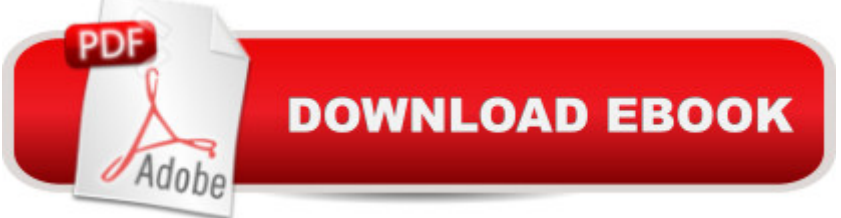

# **Synopsis**

Leverage the latest Fusion Middleware Business Intelligence offering with this action-packed implementation guide Get to grips with the OBIEE 11g suite for analyzing and reporting on your business data Immerse yourself in BI upgrading techniques, using Agents and the Action Framework and much more in this book and e-book A practical, from the coalface tutorial, bursting with step by step instructions and real world case studies to help you implement the suite  $&\#x92$ ; s powerful analytic capabilities In Detail The Oracle Business Intelligence Enterprise Edition 11g (OBIEE) suite delivers a full range of analytic and reporting capabilities, coupled with powerful user experience for creating reports, dashboards and more with your business data. "Oracle Business Intelligence Enterprise Edition 11g: A Hands-On Tutorial" will have you unleashing that power in no time, helping you to take action and make the right decisions ataglance. "Oracle Business Intelligence Enterprise Edition 11g: A Hands-On Tutorial" provides you with valuable insight and the step-by-step know-how you need to take advantage of everything the Oracle BI suite has to offer you, all utilizing real world case studies for a true implementation in action. "Oracle Business Intelligence Enterprise Edition 11g: A Hands- on Tutorial" takes you on a journey right from inception to a full working OBI 11g System. Using a real-world data walkthrough you'll explore topics like architecture, reporting and leveraging Essbase as a data source, as well as building the Oracle BI 11g metadata repository (RPD), and developing reports and dashboards in the new Fusion Middleware interface. This practical implementation guide equips you with from the coalface advice which will help you achieve a successful working application by journey's end. What will you learn from this book Run though a full sample upgrade from a 10g repository using the upgrade assistants Discover valuable best practices for designing a reporting database Go further with your dashboard knowledge by implementing changes to standard colors, graphics and messages Demonstrate how Agent options affect report delivery Quickly get up and running with BI Publisher and learn to publish reports with bursting and scheduling Speed up your OBIEE system with performance best practices such as Scale out and Caching Go beyond out of the box solutions and develop great management tools Make your knowledge stick by ending each chapter with a self review and further learning resources Approach

# **Book Information**

Paperback: 620 pages Publisher: Packt Publishing (July 19, 2012) Language: English

ISBN-10: 1849685665 ISBN-13: 978-1849685665 Product Dimensions: 7.5 x 1.4 x 9.2 inches Shipping Weight: 2.9 pounds (View shipping rates and policies) Average Customer Review: 4.1 out of 5 stars  $\hat{A}$   $\hat{A}$  See all reviews  $\hat{A}$  (17 customer reviews) Best Sellers Rank: #500,446 in Books (See Top 100 in Books) #113 in Books > Computers & Technology > Databases & Big Data > Oracle #732 in Books > Computers & Technology > Business Technology > Software > Enterprise Applications #3619 in  $\hat{A}$  Books > Computers & Technology > Software

## **Customer Reviews**

Helpfully, the book starts by telling that you need no previous experience with Oracle Business Intelligence 11g. It descends from BI 10g and Siebel Analytics. But much of the GUI was rewritten compared to 10g, so the authors suggest that BI 11g will feel quite different to those acquainted with 10g.The book also tries to plug together packages from many acquisitions made by Oracle in recent years. The term Fusion Middleware is a means to group many of those packages into a systematic overall offering, that is easier for users to understand. Interestingly, Oracle currently only supports its WebLogic server as the application server for all this. It has not made a move to using IBM's WebSphere as an alternative server. Though in time this may change.The text provides a concise summation of the numerous packages with the BI Domain. And readers who are programmers may be interested to know that Oracle has effectively standardised on 2 languages - C++ and Java. (It of course owns Java, after its purchase of Sun.)The installation is complex enough that several chapters are devoted to it. Which gives you a good idea of how involved the rest of the text will be. Typically these days, a book about a software product just has a short chapter near the start about installation, and the chapter is often a trivial read since the install will be mostly by defaults. In the current book, there is much more to understand and tweak, if you are so inclined.The intricacy of the install can be extended to the observation that another chapter is just about upgrading from 10g of the Web Catalog (and of another product) to 11g.Of the remainder of the text, you have a choice of topics. Perhaps not all will be needed by each reader.

Over the last few days I enjoyed the privilege of reading the first book of Haroun Khan, Christian Screen and Adrian Ward on OBIEE 11g, titled "Oracle Business Intelligence Enterprise Edition 11g: A Hands-On Tutorial".For those working in the OBIEE 11g realm with little time to read lengthy book a very good read. The authors use a concise yet casual and entertaining language. The title holds true: the book is really hands-on, valuable information is found in abundance in each and every chapter along with pointers to the documentation and supporting web sites. Here is a quick summary chapter by chapter:Chapter 1, Architecture, introduces the role of the WebLogic server and provides good explanations of all related system components and Java components that make up OBIEE 11g.Chapter 2, Metadata Repository is a great overview of the metadata repository and describes in detail the process of installing the same using the Repository Creation Utility (RCU).Chapter 3 is a precise, no-nonsense walkthrough of the installation process on Microsoft Windows.Chapter 4 discusses installation options. It includes much appreciated information on creating high-availability and failover secure environments as well as web tier (HTTP server) installation and configuration. The chapter also covers start-up and shutdown scripts which every admin loves.Chapter 5, System Management Tools deals with the WLS Console, going into great detail on the intricacies of the WL domain, security realms and EM, focusing of course on the coreapplication application.

### Download to continue reading...

Oracle Business Intelligence Enterprise Edition 11g: A Hands-On Tutorial Oracle Business [Intelligence 11g Developers](http://ebooksupdate.com/en-us/read-book/LJ6qL/oracle-business-intelligence-enterprise-edition-11g-a-hands-on-tutorial.pdf?r=gC%2FEtUJDYh4NDJYaS0Uu2Mjn2Y1jwwWoIpaBGU9D7aY%3D) Guide Oracle Essbase & Oracle OLAP: The Guide to Oracle's Multidimensional Solution (Oracle Press) Beginning Oracle Database 11g Administration: From Novice to Professional (Expert's Voice in Oracle) Oracle Database 11g & MySQL 5.6 Developer Handbook (Oracle Press) OCA/OCP Oracle Database 11g All-in-One Exam Guide with CD-ROM: Exams 1Z0-051, 1Z0-052, 1Z0-053 (Oracle Press) Oracle Database 11g SQL (Oracle Press) Oracle Database 11g New Features (Oracle Press) Oracle RMAN 11g Backup and Recovery (Oracle Press) Oracle Database Cloud Cookbook with Oracle Enterprise Manager 13c Cloud Control Communicating With Intelligence: Writing and Briefing in the Intelligence and National Security Communities (Security and Professional Intelligence Education Series) Oracle Database 11g A Beginner's Guide LSC CPS1 () : LSC CPSX Oracle 11g Oracle 11G: SQL HOWTO Secure and Audit Oracle 10g and 11g Oracle 11g for Dummies Business Intelligence for the Enterprise Social Data Analytics: Collaboration for the Enterprise (The Morgan Kaufmann Series on Business Intelligence) Modern Enterprise Business Intelligence and Data Management: A Roadmap for IT Directors, Managers, and Architects Oracle E-Business Suite Development & Extensibility Handbook (Oracle Press)

#### Dmca